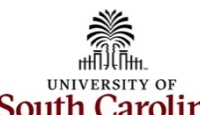

## **New Sponsored Award Checklist**

South Carolina Once a new sponsored award is established in PeopleSoft Finance, use the checklist below to assist with the startup and management of the award.

**Note:** Please ensure to monitor your awards using the [Monthly Payroll Account Funding Review Checklist.](https://sc.edu/about/offices_and_divisions/controller/documents/monthly_payroll_account_funding_review_checklist_7_25_23.pdf)

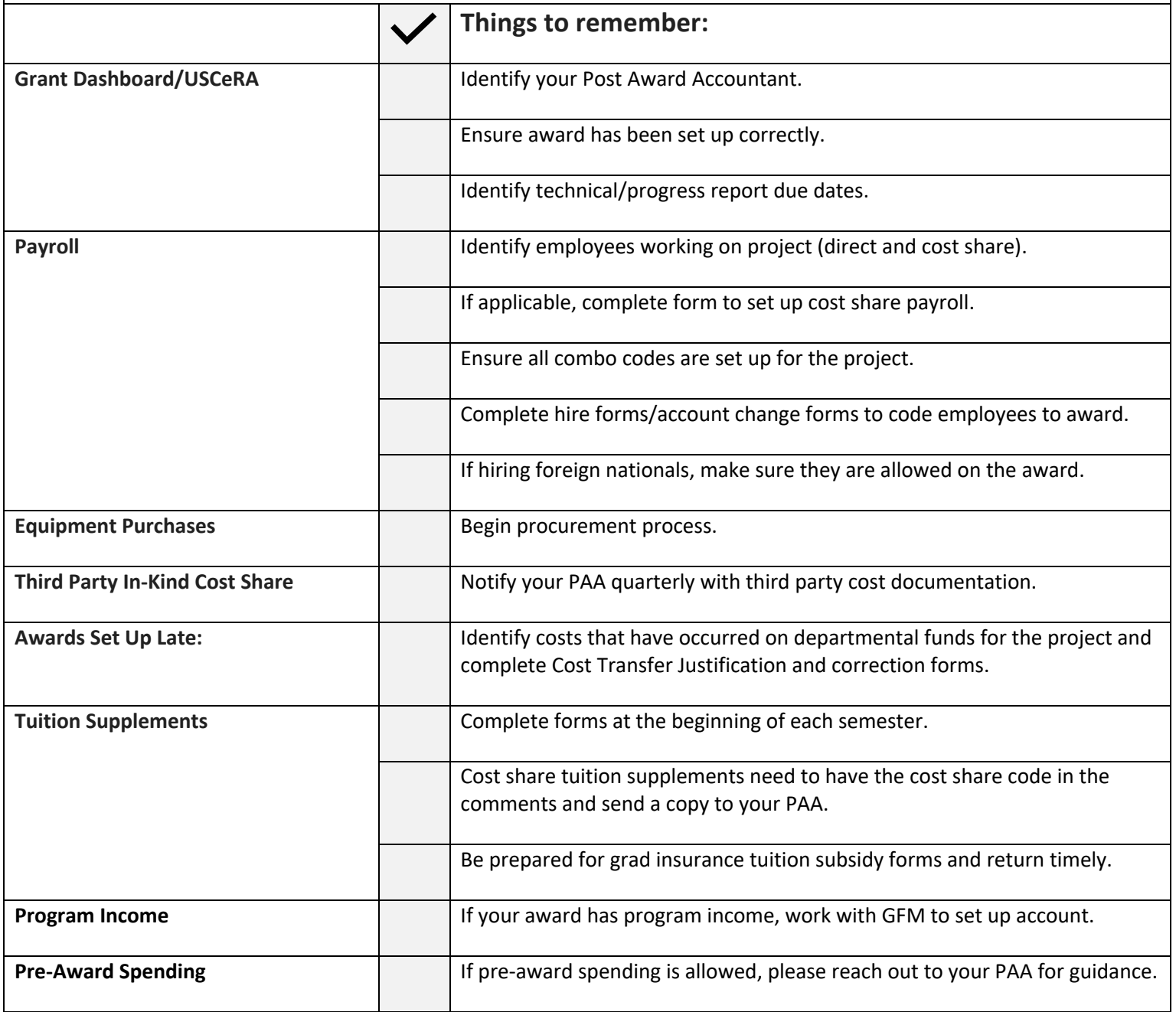